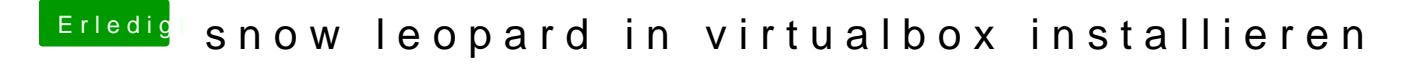

Beitrag von Nightflyer vom 14. November 2017, 13:41

geht es immer noch um dein Asrock Board? Trage bitt deine Hardware ein, entweder in deinem Profil (über mich) oder ei